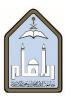

# SYLLABUS

| Course<br>Code | Course<br>Num. | Course Name   | Credit<br>Hours | Lec. | Lab. | Tut. | Private<br>study | Pre-requisites | Course<br>Level | Teaching<br>Language |
|----------------|----------------|---------------|-----------------|------|------|------|------------------|----------------|-----------------|----------------------|
| МАТ            | 251            | Math Software | 2               | 0    | 4    | 0    | 2                | MAT 101        | 31              | English              |

#### A. Course Description

This course introduces the basic skills in mathematical programming languages such as Matlab without attempting deep coverage.

### **B.** Course Outcomes

At the end of this course the student will be able to:

- Interact with a computer.
- Be familiar with the basic operations of the MATLAB language.
- Create arrays and perform Matrix operations in MATLAB.
- Represent and evaluate functions in MATLAB.
- Use built-in commands and functions in MATLAB.
- Write simple script files and function files in MATLAB.
- Handle graphics and features of 2-D and 3-D plotting.
- Be familiar with basics on M-file programming.
- Connect MATLAB to linear algebra, calculus and other mathematical oriented fields.
- Develop abstract and critical reasoning by seeing some techniques on programming.

### C. References:

### **Required Textbook**

Introduction to MATLAB, Delores Etter, Pearson, 2nd Edition, 2010.

#### **Other references:**

- *MATLAB: An Introduction with Applications,* 3<sup>rd</sup> Edition, Amos Gilat, The Ohio State University, 2008.
- An Introduction to Matlab, v. 2.3, David F. Griffiths. <u>http://www.mathworks.com</u>

### Course Website: Google Classroom Webpage: http://www.imamm.org

<sup>&</sup>lt;sup>1</sup> B.Sc. in Applied Mathematics and Physics.

# **D.** Topics Outline

- 1. **Starting with MATLAB:** Introduction to the Software and Computer, MATLAB Windows, **Help** and **Lookfor** Commands, Arithmetic Operations, Display Formats, Built-In Functions, Variables Assignment, Elementary Built-In Functions, Command Line Editing.
- 2. **Arrays:** Creating Arrays (Vectors, Matrices), Linspace Command, Some Major Matrices, Operators, Matrix Operations in MATLAB, Array Addressing, Adding And Deleting Elements, Strings.
- 3. **Other Operators:** Operator Precedence, Relational Operations, Logical Operations, **All** and **Any** Commands, **Find** Command, **Sort** Command, **Max** and **Min** Command.
- 4. **2D And 3D Graphs: Plot** And **Ezplot** Command, **Fplot** Command, Multigraphs Plots, Others Plot Commands, Axis And Graphic Handling, Layout a Figure, 3D Line Plot, Mesh and Surface Plots, View Command.
- 5. **Script Files:** Creating and Saving a File, **Disp** and **Fprintf** Commands, Loading a File, Search Path, Defining Functions, Structure of a Function File, **Inline** Function, **Feval** Command, Local and Global Variables.
- 6. **Programming**: If-Else Structure, For and Whileloops, Break and Continue Commands, Switch-Case Statement.
- 7. **Symbolic Toolbox:** Symbolic Object and Expressions, Algebraic Expression Manipulation, Factorization, Simplification, Solving Equations.

## E. Office Hours

Office hours give students the opportunity to ask in-depth questions and to explore points of confusion or interest that cannot be fully addressed in class.

### F. Exams & Grading System

The semi-official dates of the exams for this course are:

- **Midterm 1:** 6<sup>th</sup> or 7<sup>th</sup> week.
- **Midterm 2:** 11<sup>th</sup> or 12<sup>th</sup> week.
- **Quizzes & Homework:** During the semester.
- **Final Exam:** 16<sup>th</sup> week.

Your course grade will be based on your semester work as follows:

| Lab Exam 1: 20 %                                | Lab Exam 2: 20 % | Final Exam: 40 % |  |  |  |  |
|-------------------------------------------------|------------------|------------------|--|--|--|--|
| 4 Lab Reports, Attendance & Participation: 20 % |                  |                  |  |  |  |  |

The grading distribution:

| A+        | Α        | B+       | В        | C+       | С        | D+       | D        | F       |
|-----------|----------|----------|----------|----------|----------|----------|----------|---------|
| [95, 100] | [90, 95) | [85, 90) | [80, 85) | [75, 80) | [70, 75] | [65, 70] | [60, 65) | [0, 60) |

### G. Student Workload:

| #  | Teaching/learning<br>activities | Contact<br>Hours | Frequency | Total<br>Contact<br>hours | Self-study<br>hours | Total self-<br>study<br>hours | Student<br>Learning<br>Time |
|----|---------------------------------|------------------|-----------|---------------------------|---------------------|-------------------------------|-----------------------------|
| 1  | Lecture                         | 0                | 0         | 0                         | 0                   | 0                             | 0                           |
| 2  | Tutorial                        | 0                | 0         | 0                         | 0                   | 0                             | 0                           |
| 3  | Lab\Practical                   | 4                | 15        | 60                        | 1.5                 | 22.5                          | 82.5                        |
| 4  | Homework                        | 0                | 0         | 0                         | 0                   | 0                             | 0                           |
| 5  | Quiz                            | 0                | 0         | 0                         | 0                   | 0                             | 0                           |
| 6  | Test (Midterm)                  | 1                | 2         | 2                         | 1                   | 2                             | 4                           |
| 7  | Final Exam                      | 2                | 1         | 2                         | 5                   | 5                             | 7                           |
| To | otal                            | 64               |           | 29.5                      | 93.5                |                               |                             |

Independent self-study =  $29.5/15 \cong 2$  hrs per week

#### H. Student Attendance/Absence

Only three situations will be considered as possible excused absences:

- Occurrence of a birth or death in the immediate family will be excused. ("Immediate family" is defined by the University as spouse, grandparents, parents, brother, or sister).
- Severe illness in which a student is under the care of a doctor and physically unable to attend class will be excused. Students are not excused for a doctor's appointment. Do not make appointments that conflict with rehearsals. Notes from the University Health Center will be accepted.

**Executive Rules for Study Regulations and Exams** goo.gl/ykm7t3

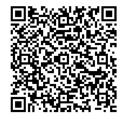